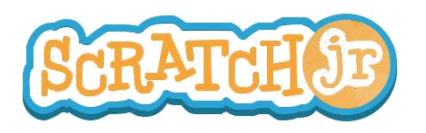

## ¿Puedo hacer que mis personajes se saluden?

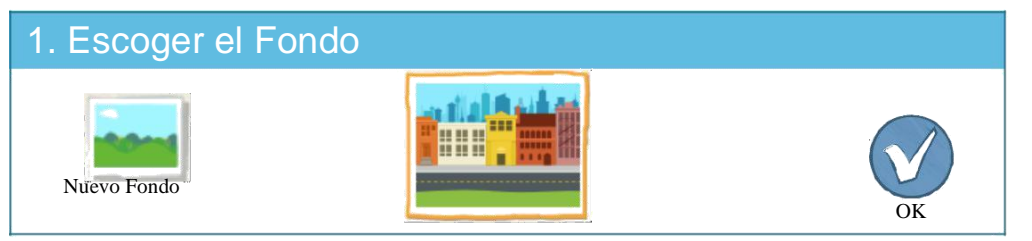

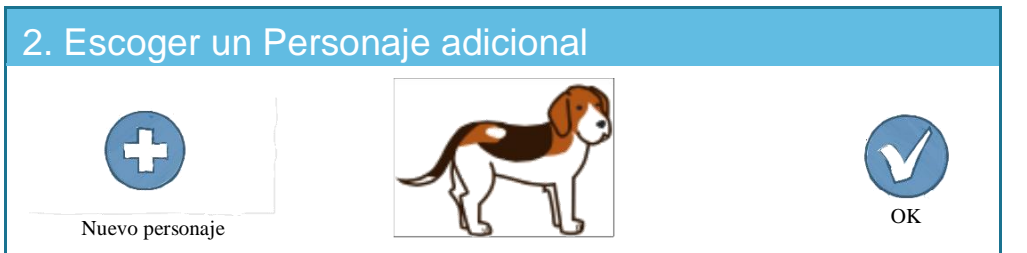

## 3. Mover los Personajes al sitio de inicio

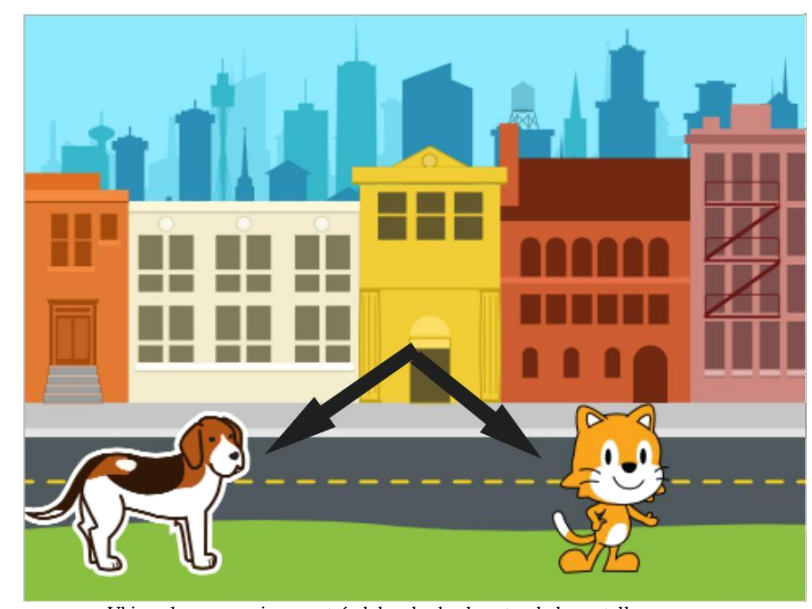

Ubique los personajes arrastrándolos desde el centro de la pantalla.

ESTE TRABAJO ESTÁ LICENCIADO BAJO CREATIVE COMMONS  $\odot$   $\odot$   $\odot$ LICENCIA INTERNACIONAL ATRIBUCION-COMPARTIR IGUAL. TRADUCCIÓN DE EDUTEKA (www.eduteka.org/scratchjr-actividades.php).

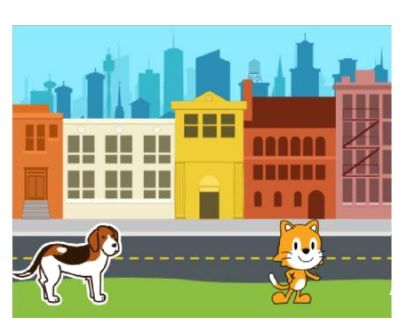

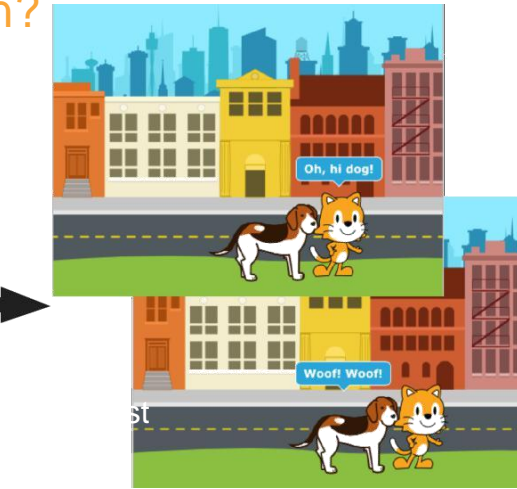

## 4. Crear programas

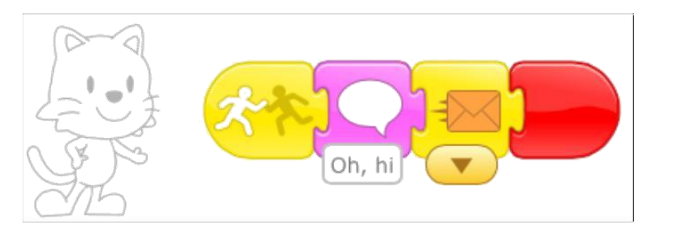

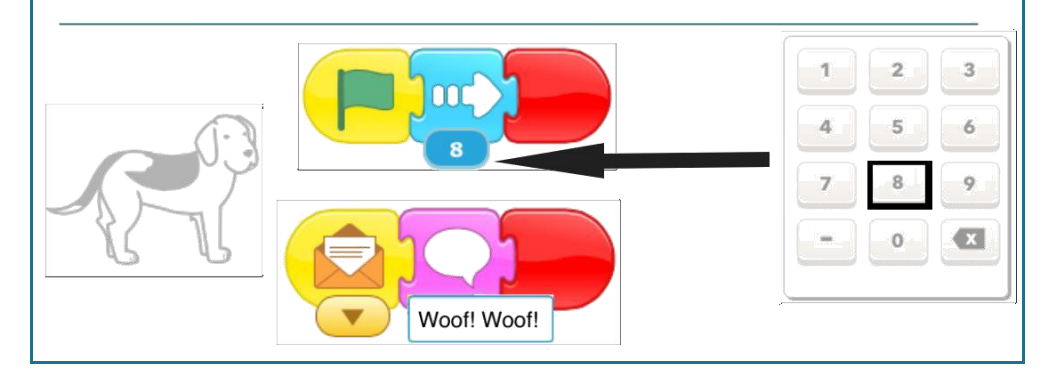

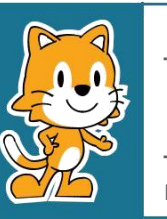

- Por qué cree usted que el programa se repite por siempre?

- ¿Qué puede cambiar para que el programa no se repita por siempre?